#### Statistical Data Analysis – a course map

# Jiří Kléma

# Department of Computer Science, Czech Technical University in Prague

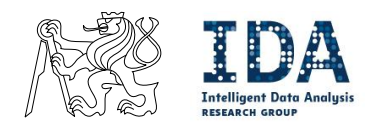

http://cw.felk.cvut.cz/wiki/courses/b4m36san/start

### B4M36SAN

#### **Purpose**

- $-$  This course mainly aims at the statistical methods that help to understand, interpret, visualize and model potentially high-dimensional data. It works with R environment.
- $\blacksquare$  Interactions with other courses

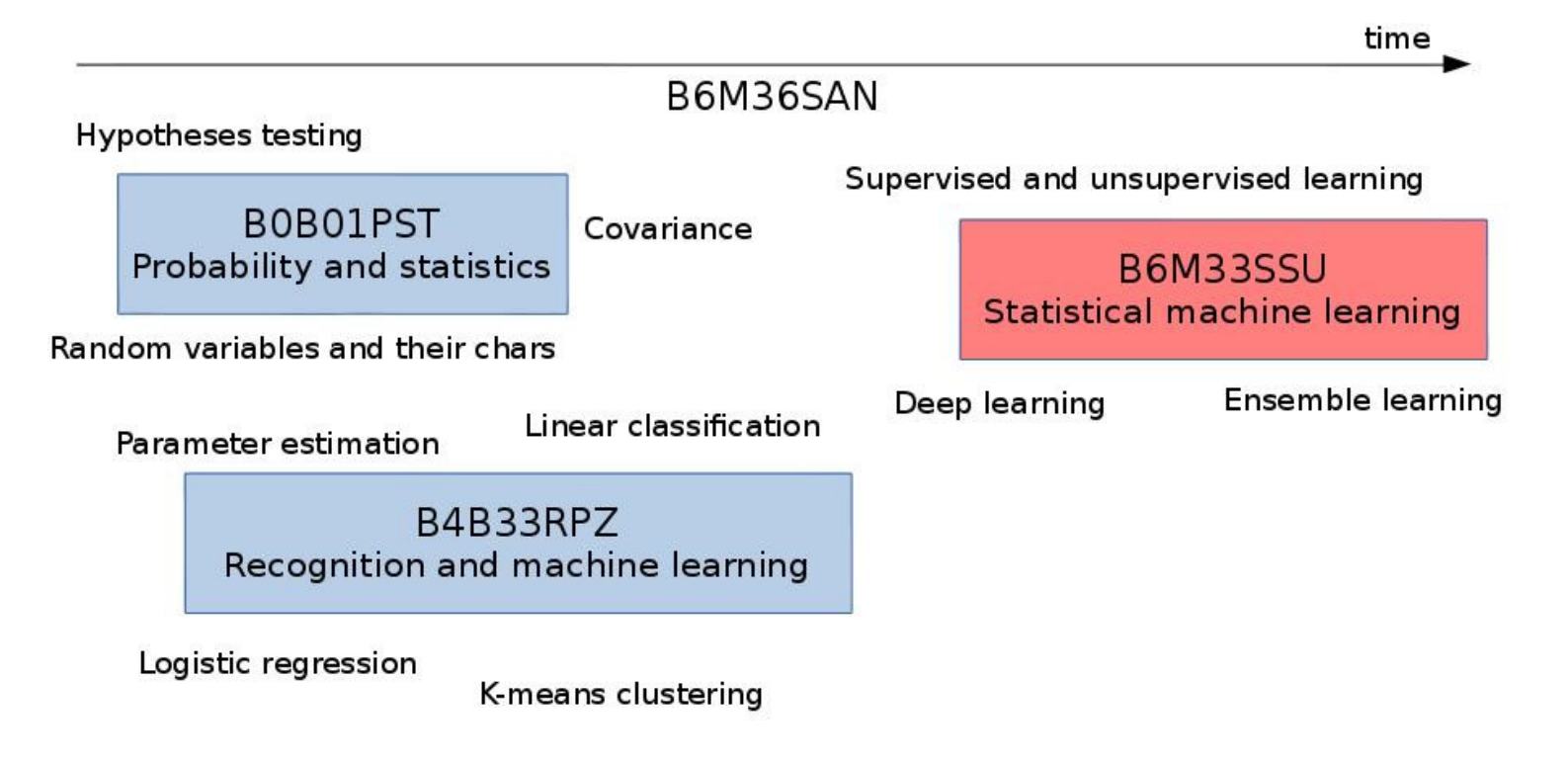

#### **Teachers**

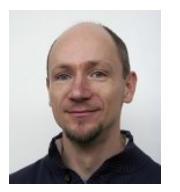

Doc. Jiří Kléma CTU, Dept. of Computer Science klema@fel.cvut.cz

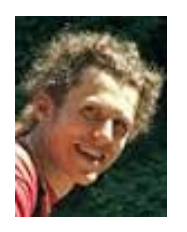

Dr. Tomáš Pevný CTU, Dept. of Computer Science, CISCO Technical Leader pevnytom@fel.cvut.cz

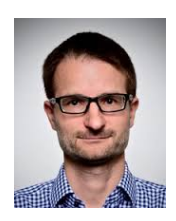

Doc. Zdeněk Míkovec CTU, Dept. of Computer Graphics and Interactions xmikovec@fel.cvut.cz

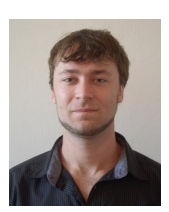

Ing. František Malinka CTU, Dept. of Computer Science malinfr1@fel.cvut.cz

# **IDA Highlights**

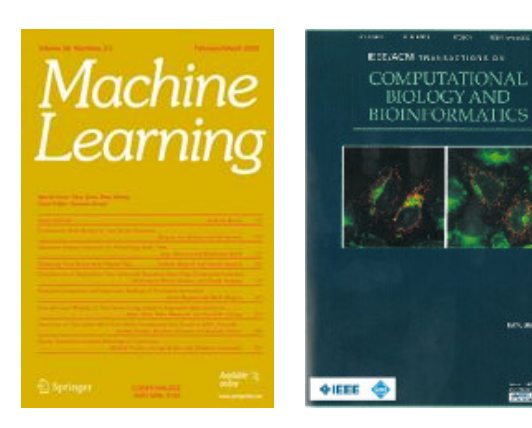

#### publications

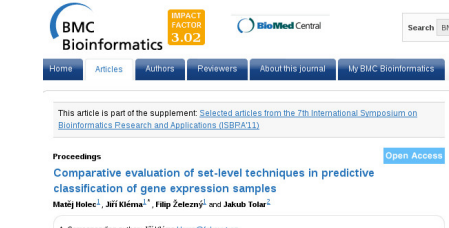

<sup>1</sup> Faculty of Electrical Engineering, Czech Technical University in Prague, Prague, 166 27, Czech Republi-<sup>2</sup> Department of Pediatrics, University of Minnesota, Minneapolis, 55454, USA

BMC Bioinformatics 2012, 13(Suppl 10):S15 doi:10.1186/1471-2105-13-S10-S15 Published: 25 June 2012 @ 2012 Holec et al; licensee BloMed Central Ltd. Abstract Formula display: Math.Jax

**BOLINER** 

Background -<br>Analysis of gene expression data in terms of a priori-defined gene sets has recently received significant attention a this approach typically vields more compact and interpretable results than those produced by traditional me hods that

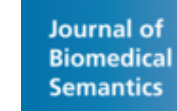

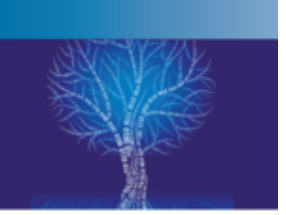

O the Medicinal

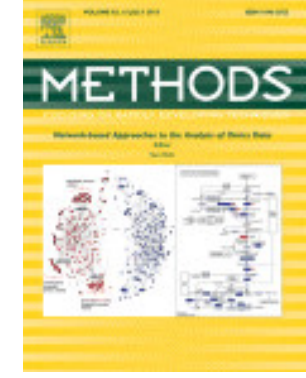

18th International Conference on Inductive Logic Programming Prague 2008

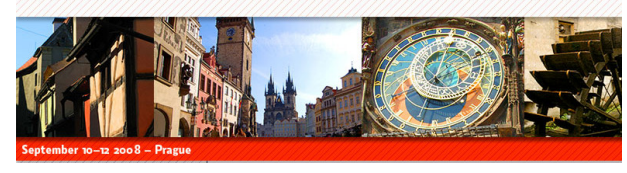

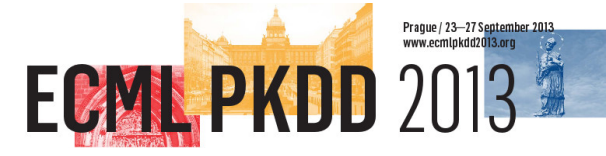

#### organizing conferences and software projects

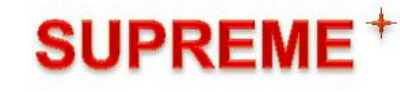

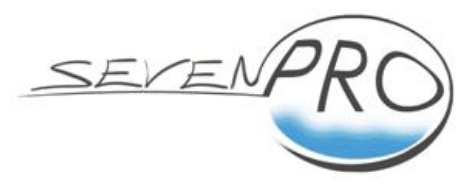

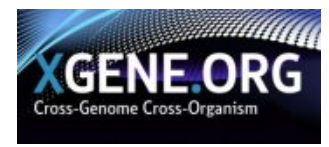

#### The key terms

- **Multivariate statistical analysis** 
	- − concerned with data that consists of sets of measurements on a number of individuals,
	- − statistical approach based on stochastic data models
		- ∗ a certain model is assumed (a class of models),
		- ∗ its parameters are learned based on data,
	- − more than independent testing of the individual variables (i.e., univariate tests known from introductory statistical courses),
	- − intertwined variables, examined simultaneously,
	- − not only the extensions of univariate and bivariate procedures,
	- − examples: multivariate analysis of variance, multivariate discriminant analysis.

#### The key terms

- **Applied statistics** 
	- $-$  in general, rather a branch of study than a course,
	- $−$  in here, the course could be understood as an opportunity to bring the (previously learned) methods to practice,
	- $-$  in labs, stress on applications and their implementation in R.
- **Statistical inference/learning** 
	- − close interaction with (statistical) machine learning,
	- − sometimes it is difficult to distinguished these two fields
		- ∗ as their goals are interchangeable,
	- − the most striking distinctions
		- ∗ different schools statistics is a subfield of mathematics, machine learning is a subfiled of computer science,
		- ∗ different eras for centuries versus modern,
		- ∗ different degree of assumptions larger versus smaller.

#### B4M36SAN and quotes

- :: Data do not give up their secrets easily. They must be tortured to confess. Jeff Hopper, Bell Labs
- :: All models are wrong, but some models are useful. George Box, Princeton University
- :: There are two kinds of statistics . . .

. . . the kind you look up and the kind you make up.

Rex Stout, writer

# Syllabus

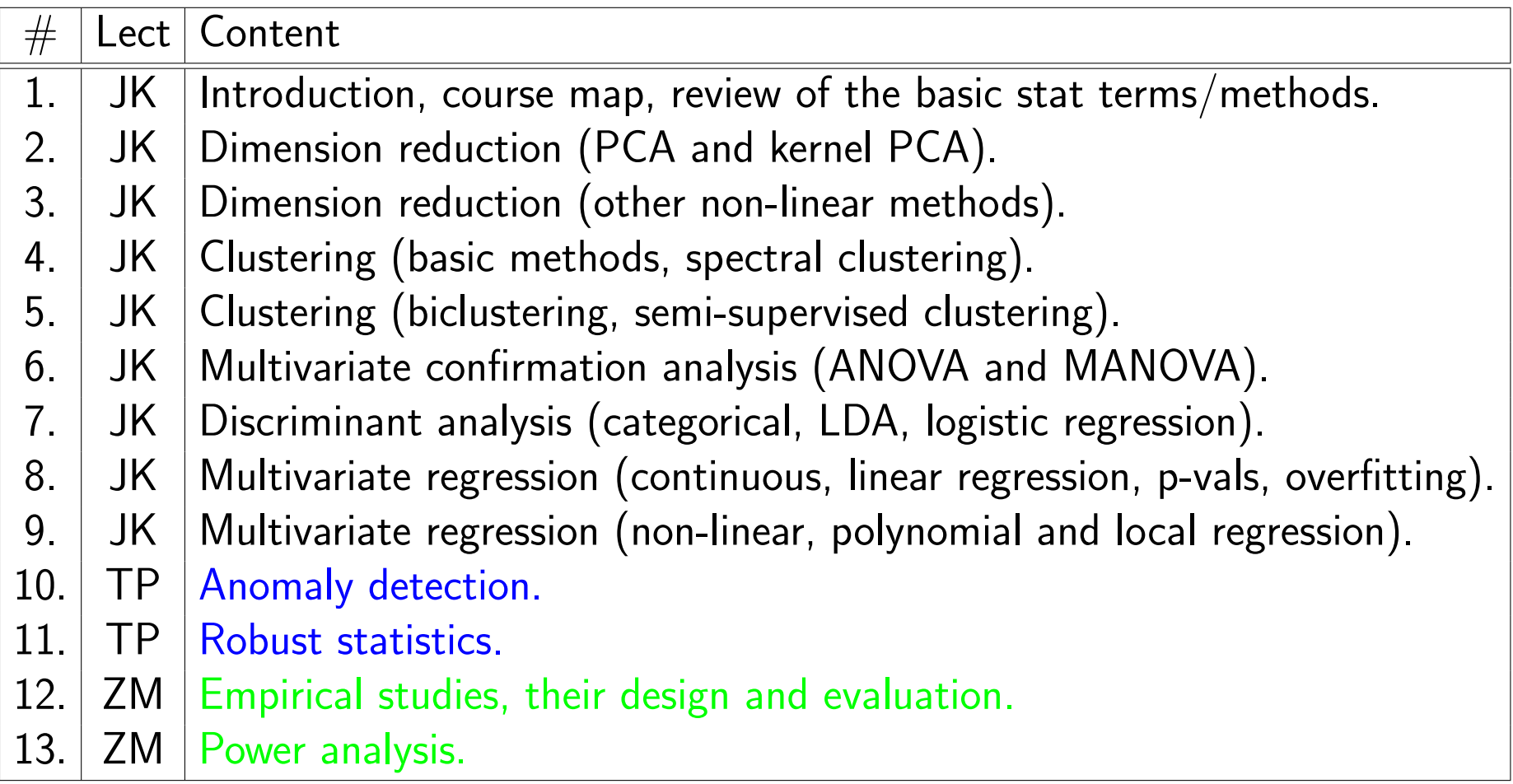

### R package

#### $R -$  the platform selected for labs

- − the leading tool for statistics,
- − one of the main tools in data analysis and machine learning,
- $-$  it is free, open-source and platform independent,
- − a large community of developers and users  $\rightarrow$  a great variety of libraries, tutorials, mailing lists,
- − easy to integrate with other languages (C, Java, Python),
- − we actually use it,
- − bottlenecks in memory management, speed, and efficiency,
- alternatives
	- − Python with its data analysis libraries (more general use),
	- − Matlab (popular at FEL for its forte in control, Simulink etc.).

- 150 male Egyptian skulls from 5 different periods (30 skulls per group)
	- $-$  the early predynastic period (circa 4000 BC),
	- − the late predynastic period (circa 3300 BC),
	- − the 12th and 13th dynasties (circa 1850 BC),
	- − the Ptolemiac period (circa 200 BC),
	- − the Roman period (circa AD 150),
- 4 anthropometric measures collected for each skull
	- $-$  the maximum breadth  $(V1, mb)$ ,
	- − the basibregmatic height (V2, bh),
	- − the basialveolar length (V3, bl),
	- − the nasal height (V4, nh).

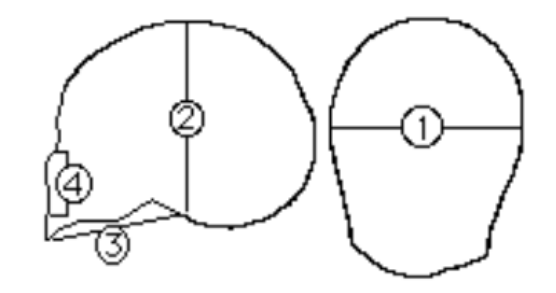

- research questions
	- − are there any differences in the skull sizes between the time periods?
	- $-$  do they show any (gradual) changes with time?
	- − how are the four measurements related?
	- − note: a change in skull size over time could be an evidence of the interbreeding of the Egyptians with immigrant populations over the years.
- statistical tasks (performed in  $R$ )
	- − data visualization and understanding (exploratory analysis),
	- − are there any differences in the skull sizes between the time periods?
	- − do they show any changes with time?
	- − discriminant analysis, can we tell the period from the skull measurements?

- upload into R, analysis there too,
- see the skript skulls. R at the course page,
	- > library(HSAUR) # load the library, must be installed before > data("skulls", package = "HSAUR") # load into the workspace > skulls # see the content of the data.frame
	- epoch mb bh bl nh 1 c4000BC 131 138 89 49 2 c4000BC 125 131 92 48 3 c4000BC 131 132 99 50 4 c4000BC 119 132 96 44
	- > help(skulls) # see the info about the dataset > summary(skulls) # see the basic univariate stats

#### use boxplots to visualize the data (univariate analysis)

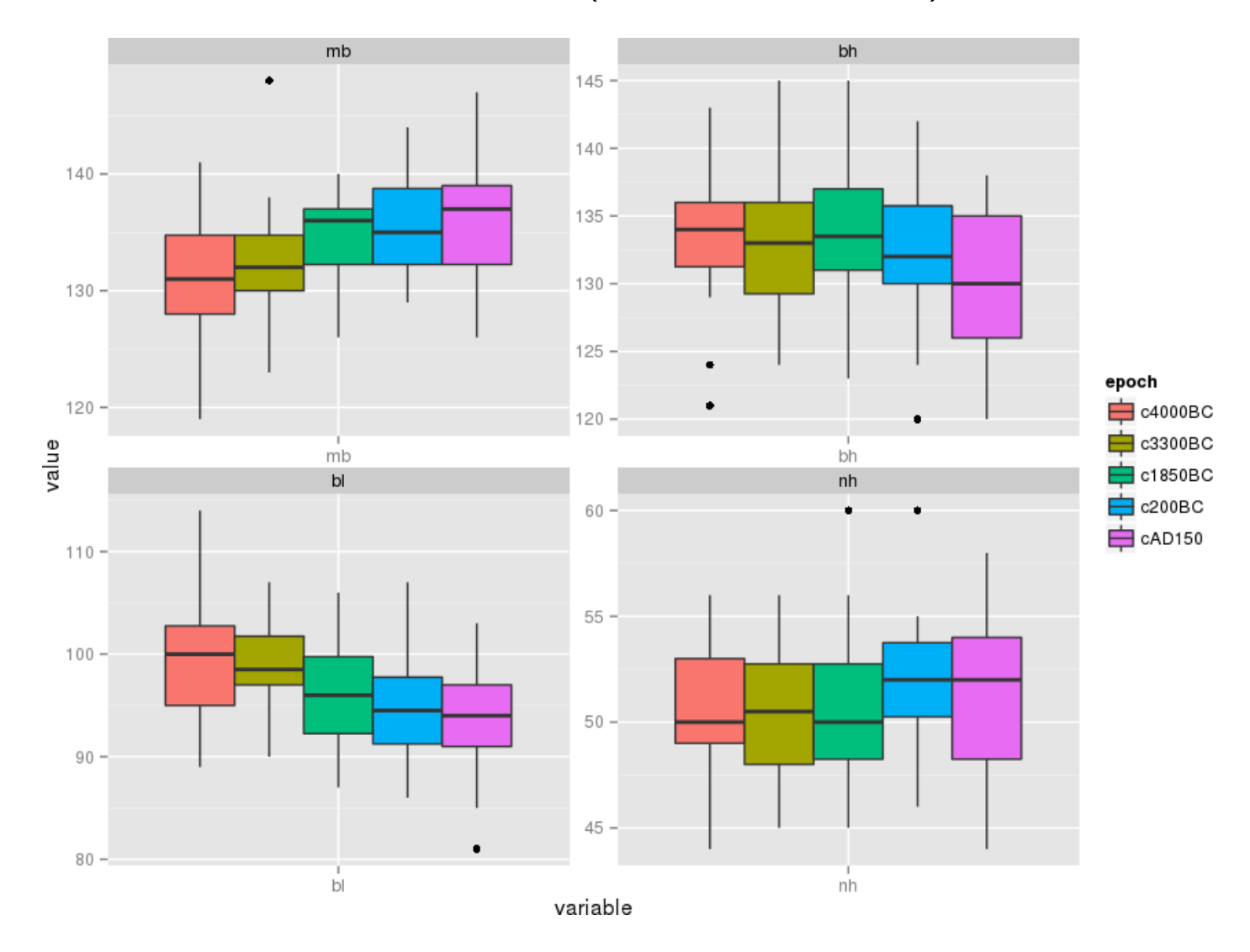

use scatterplots to see interactions between variable group means

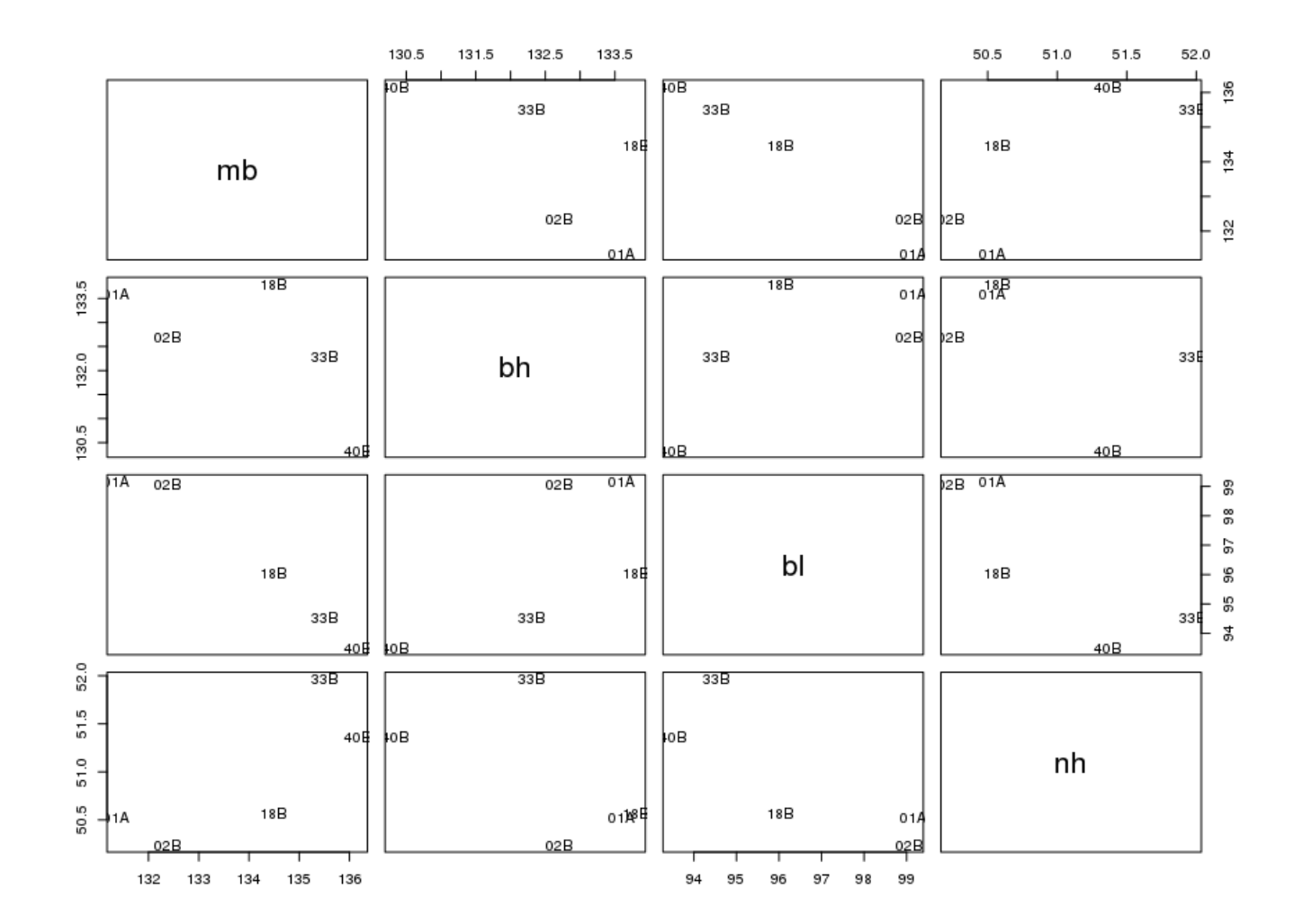

**EX employ dimension reduction** to understand the epoch distribution

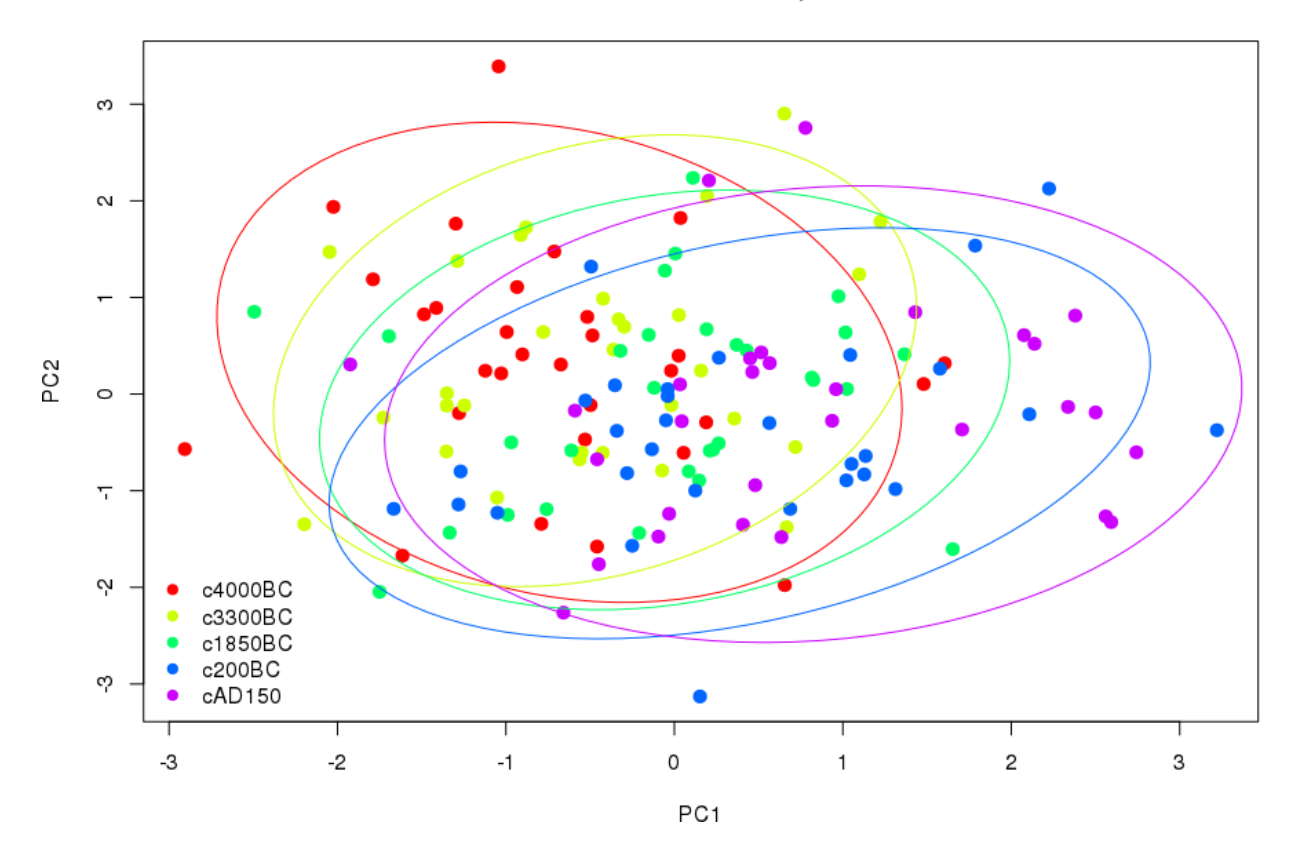

**Dimension reduction, PCA** 

only 64% of variance captured in this plot.

- **cluster analysis** may help to understand object distribution in skulls data,
- **n** run hierarchical clustering and inspect the resulting dendrogram,

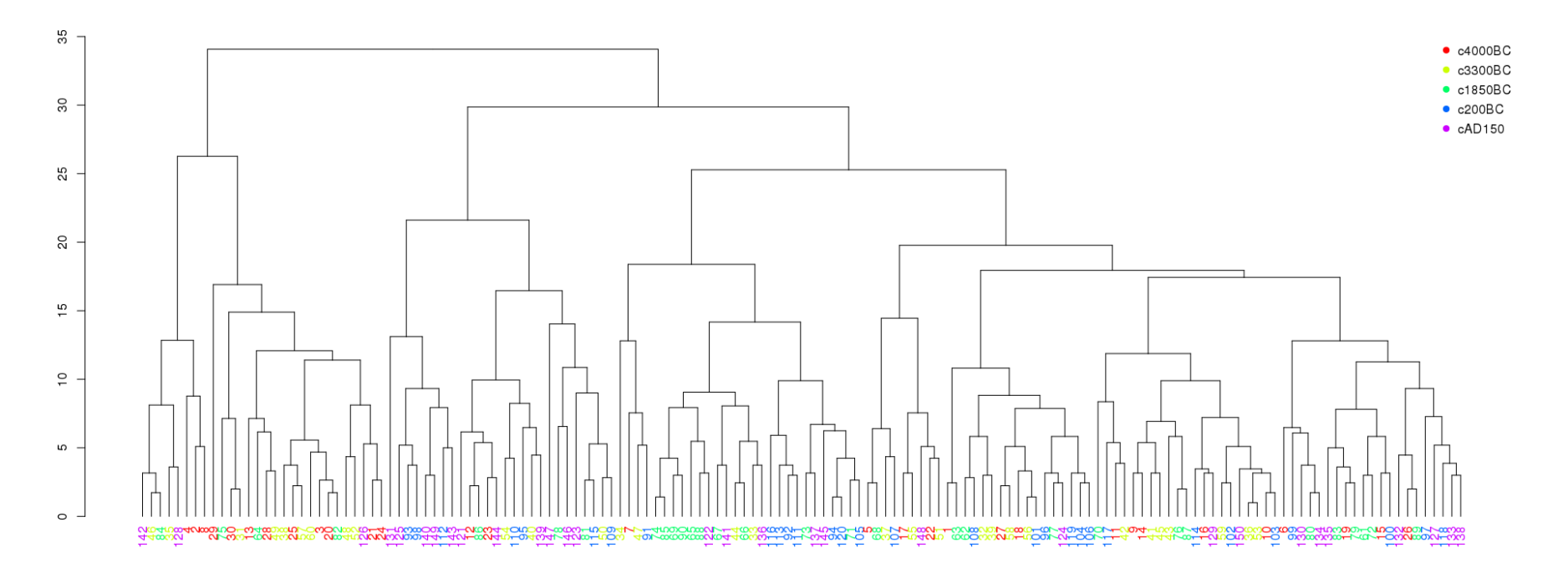

 conclusion: no evidence for the existence of 5 clusters, however epochs not randomly distributed along x axis.

- **cluster analysis** may propose the optimal number of clusters in skulls data,
- $\blacksquare$  the expected/hoped-for value is 5, i.e., the number of epochs,

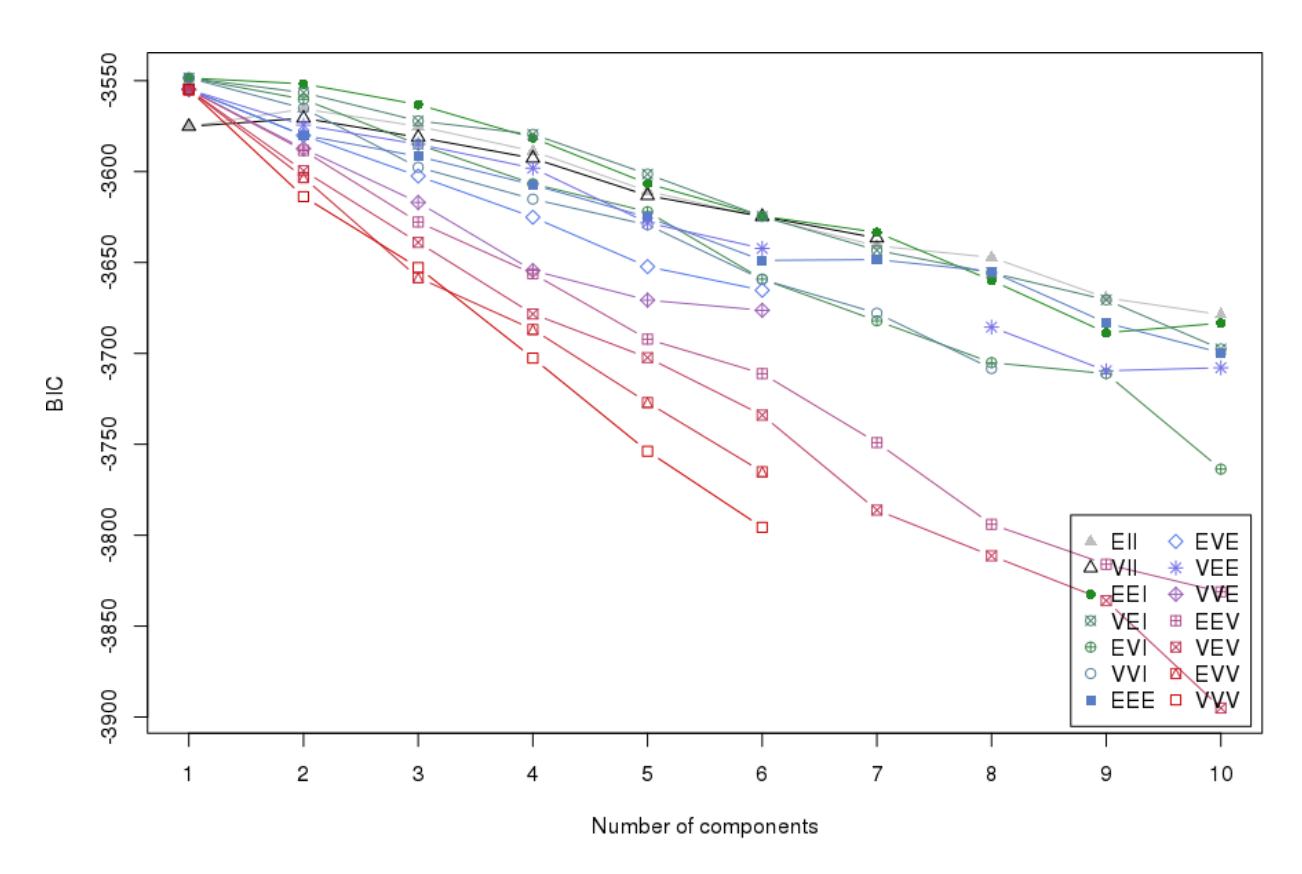

**Fig. 1** run gaussian mixture model for different  $k$  values, compare in terms of **BIC**.

- **n** multiple dependent variables  $\rightarrow$  multivariate analysis,
- **Example 18 and 18 a sum external in the set of the set of the set of the set of the set of the set of the set o** (multivariate analysis of variance)

$$
-H_0: \boldsymbol{\mu}_{4000BC}=\boldsymbol{\mu}_{3300BC}=\cdots=\boldsymbol{\mu}_{AD150}
$$

- $H_a: \mu_{ik} \neq \mu_{jk}$  for at least one  $i \neq j$  and at least one variable  $k$
- − assumptions: normal within-group distributions, and equal covariance matrices across groups,

#### MANOVA outcome

Df Wilks approx F num Df den Df Pr(>F) epoch 4 0.66359 3.9009 16 434.45 7.01e-07 \*\*\* Residuals 145

**n** conclusion: it is very likely that there are differences in the skull sizes between the time periods.

**Exercise than HANOVA** assumptions

− start with the homogeneity of covariance matrices, Box's M-test,

 $-$  the clusters for the individual epochs must have a similar shape,

> boxM(skulls[c(2:5)], skulls\$epoch) Chi-Sq (approx.) = 45.667, df = 40, p-value =  $0.2483$ 

**conclusion:**  $H_0$  about homogeneous covariance matrices cannot be rejected.

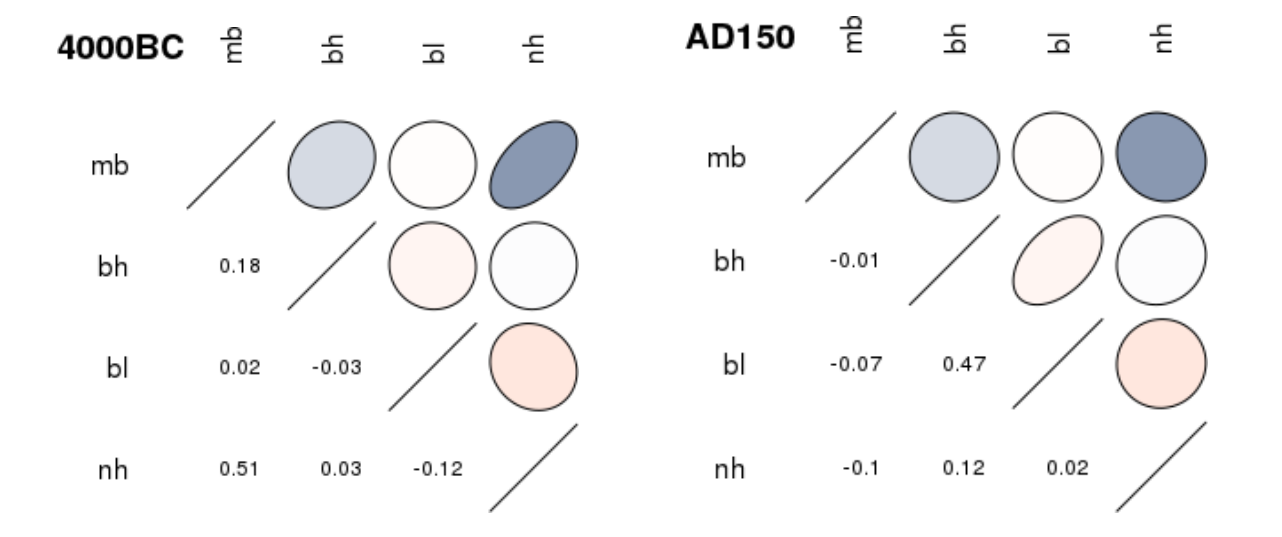

- **Exercise MANOVA** assumptions
	- − continue with the normal within-group distributions,
	- − MANOVA not sensitive to shape deviations, rather to outliers,
	- − see PCA plot to get an overall image,
	- − perform an outlier test based on Mahalanobis distance, remove outliers.

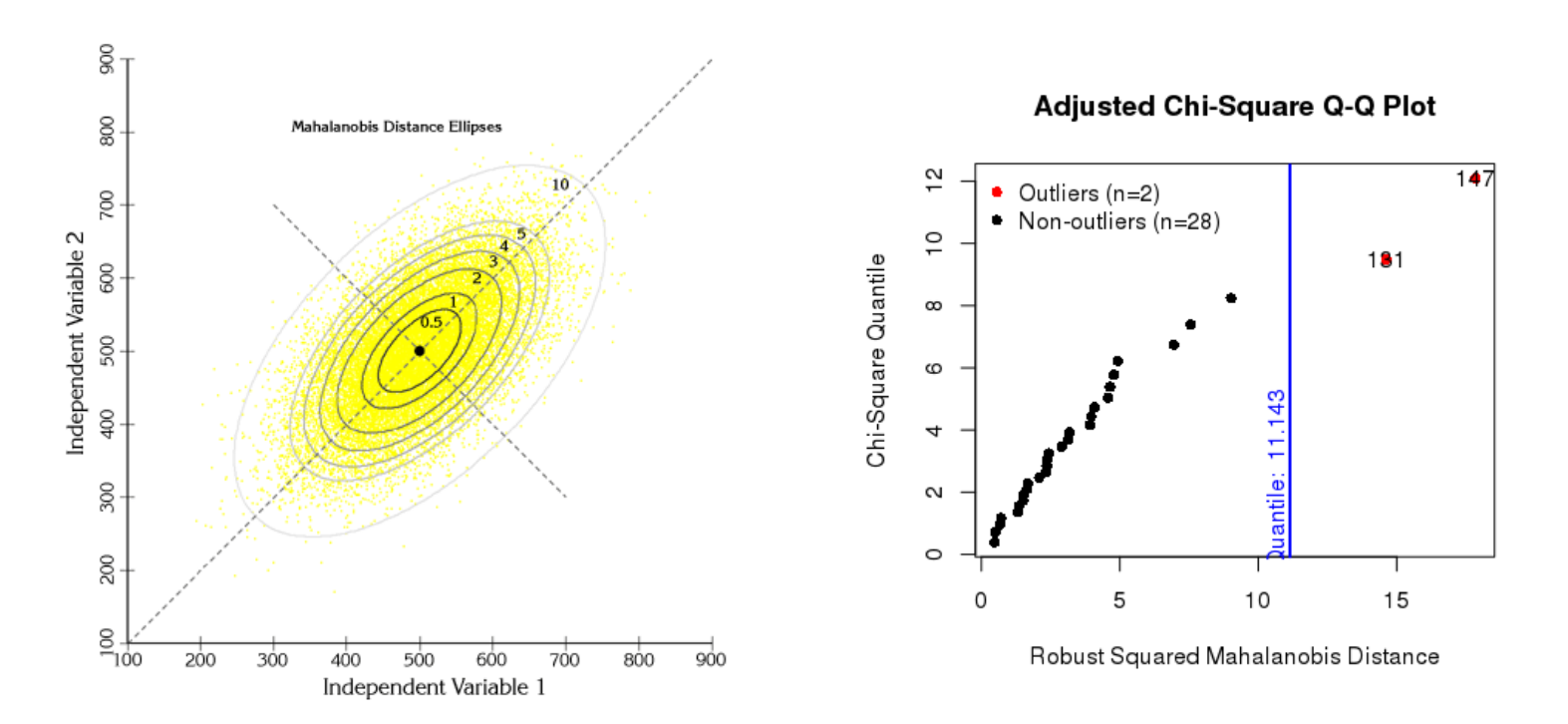

- **why MANOVA?** 
	- − it has a higher statistical power than (a series of) simple tests,
	- − avoids multiple comparisons and problems with their corrections,
- **n** in our case, e.g., **t-test** provides a simple alternative
	- $-$  the null hypothesis is that the means of two populations are equal,
	- − assumes normal distribution, in here Welch's test for unequal variances,
	- − experiment: test two most distant epochs and the most promising variable,

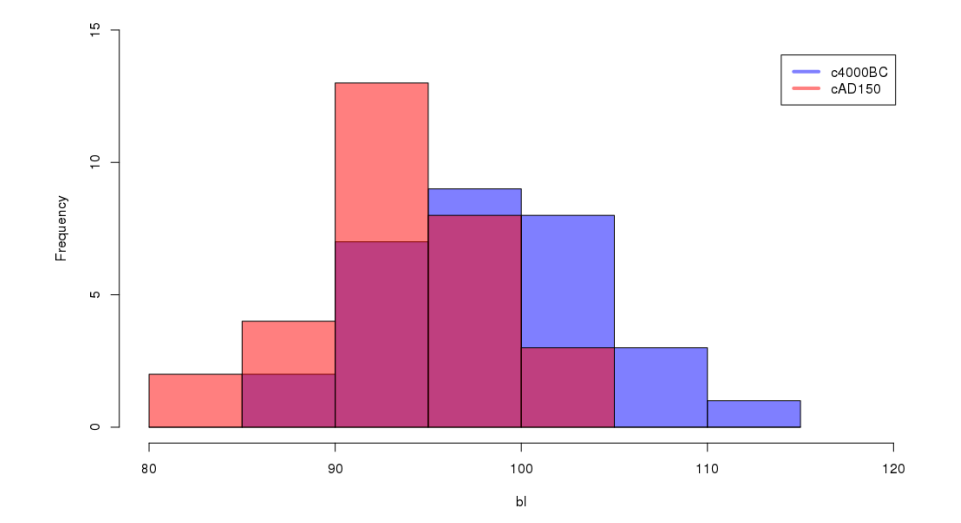

t-test call and outcome

> t.test(skulls\$bl[skulls\$epoch=="c4000BC"], skulls\$bl[skulls\$epoch=="cAD150"])

 $t = 4.0004$ , df = 56.716, p-value = 0.0001852 alt hypothesis: true difference in means is not equal to 0 95 percent confidence interval: 2.83 8.50 sample estimates: mean of x 99.2 mean of y 93.5

conclusion is same as in MANOVA

 $-$  there are differences in mean skull sizes between epochs, namely in  $bl$ ,

however, p-value is higher and should further be corrected.

- **Example 18 assume that time is an ordinal variable**, perform a trend test,
- **n** in particular, Jonckheere-Terpstra test for ordered differences among classes

$$
- H_0: \theta_{4000BC,k} = \theta_{3300BC,k} = \cdots = \theta_{AD150,k}
$$

- $H_a: \theta_{4000BC,k} \geq \theta_{3300BC,k} \geq \cdots \geq \theta_{AD150,k}$  (at least 1 strict inequality),
- $-$  non-parametric rank-based test ( $\theta$  stands for group medians),
- − not multivariate, perform independently for the individual variables,
- > jonckheere.test(skulls\$bl,skulls\$epoch)

Jonckheere-Terpstra test

JT = 2989, p-value = 5.281e-07 alternative hypothesis: two.sided

 $\blacksquare$  conclusion: bl manifests a monotonic trend.

**EXT** assume that time is a real variable, perform multiple linear regression,

$$
-year = \beta_0 + \beta_1 mb + \beta_2 bh + \beta_3 bl + \beta_4 nh
$$

- $-$  in this task, a non-realistic linearity and additivity assumption,
- − multivariate, partial effects of the individual variables on the model,
- > skulls\_lm <- lm(year  $\sim$  mb+bh+bl+nh,data=skulls)

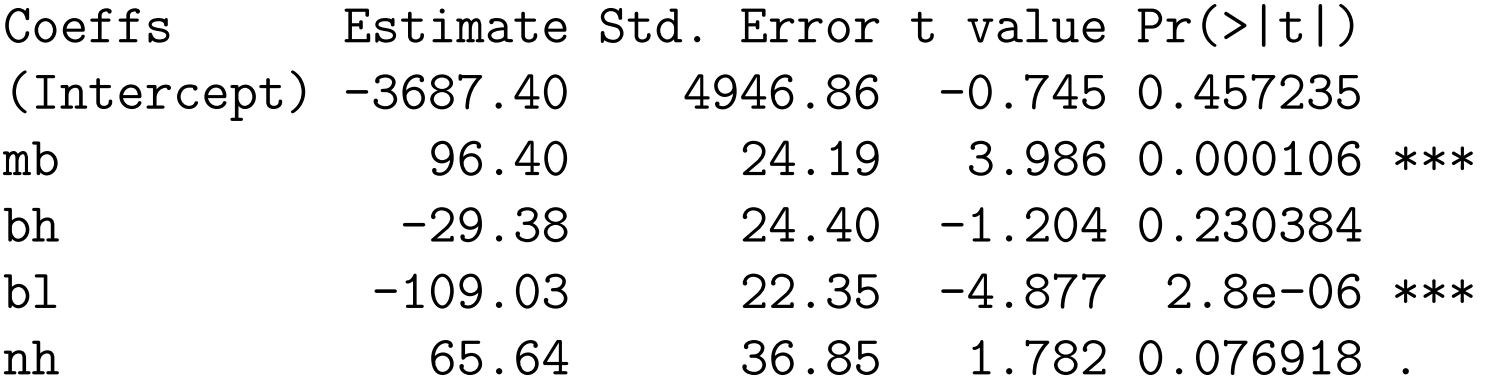

Multiple R-squared: 0.2957, Adjusted R-squared: 0.2763 F-statistic: 15.22 on 4 and 145 DF, p-value: 2.06e-10

- **PERT** perform multiple linear regression with two independent variables only
	- $year = \beta_0 + \beta_1 mb + \beta_2 bl$
	- $-$  take only those with partial effect on the model,
	- > skulls\_lm\_small <- lm(year  $\sim$  mb+bl,data=skulls)

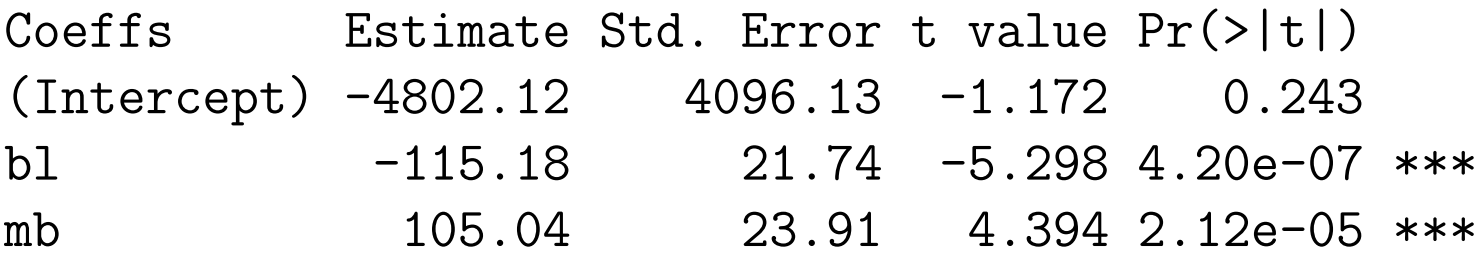

Multiple R-squared: 0.2761, Adjusted R-squared: 0.2662 F-statistic: 28.03 on 2 and 147 DF, p-value: 4.873e-11

**about the same performance in terms of Adjusted R-squared as before.** 

■ multiple linear regression, assumption violations through residual analysis

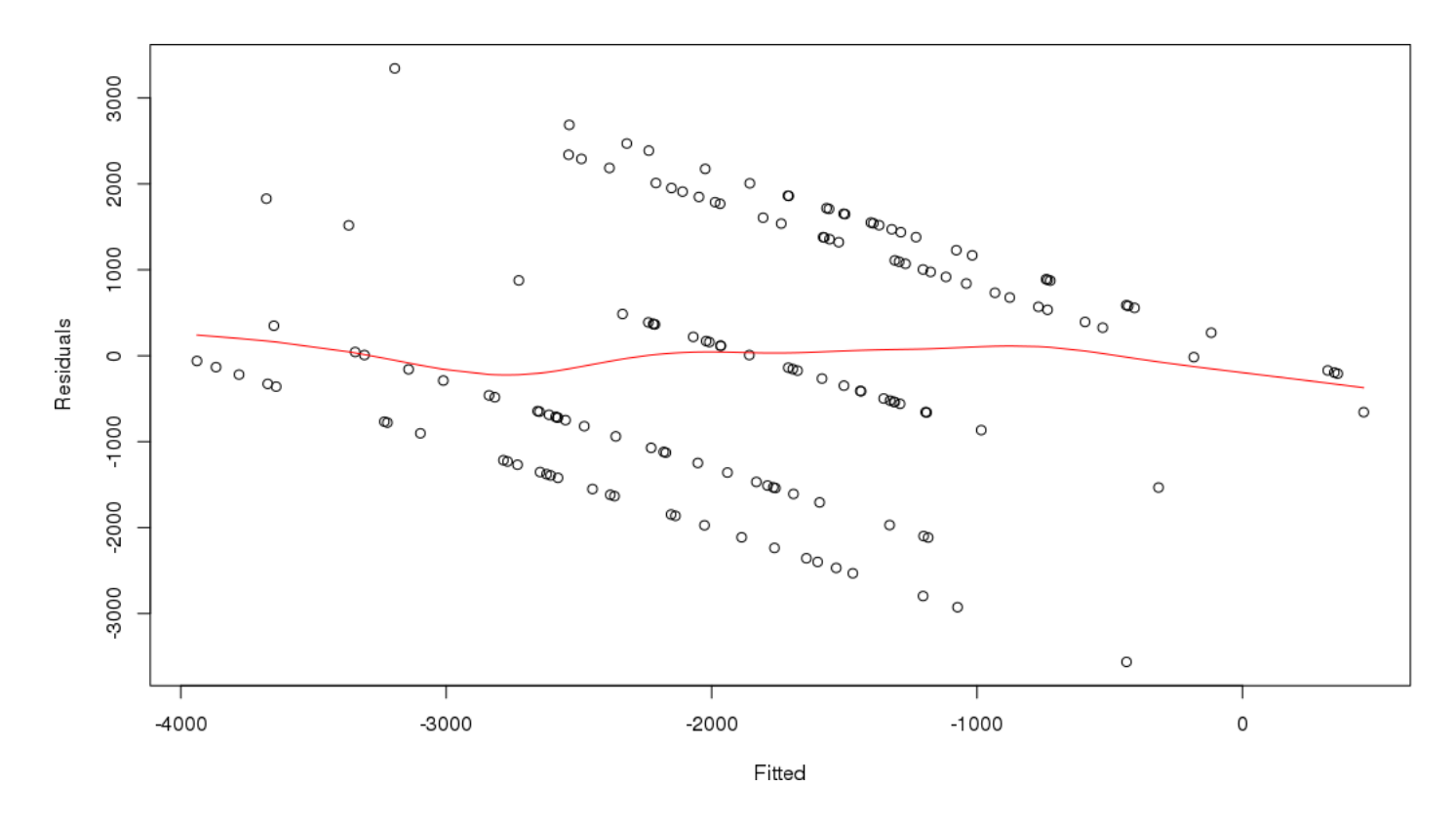

- the model is unbiased, i.e., the error is not dependent on skull measures,
- **the relationship is probably not linear as the error is not normally distributed.**

- **n** multiple linear regression plane,
- for small models brings similar information as the previous residual plot.

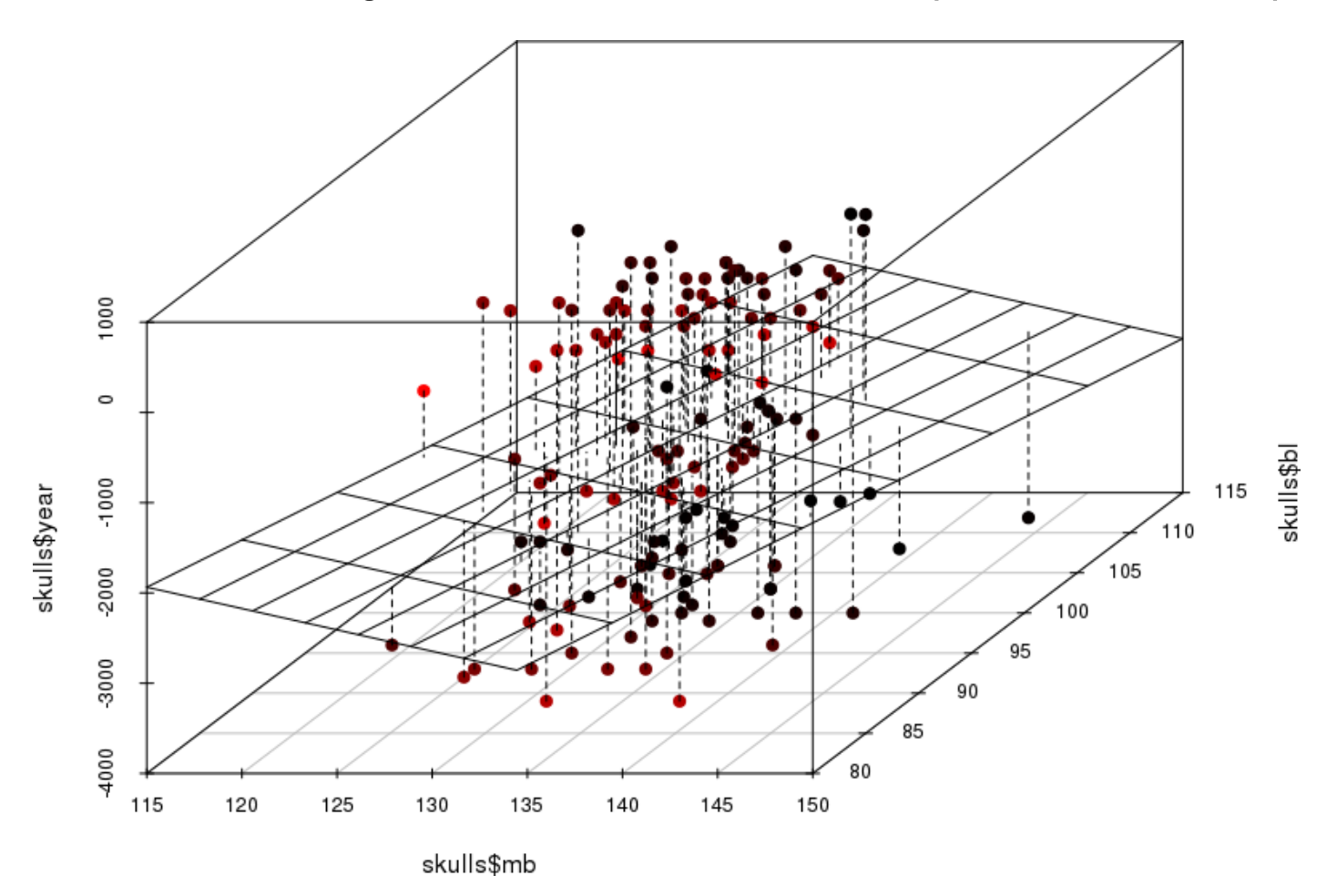

- can we tell the period from the skull measurements?
- **Paramerism in ear discriminant analysis,**
- **find linear combinations of features that separate two or more classes of objects** 
	- − maximize the difference between class means and minimize class variances,

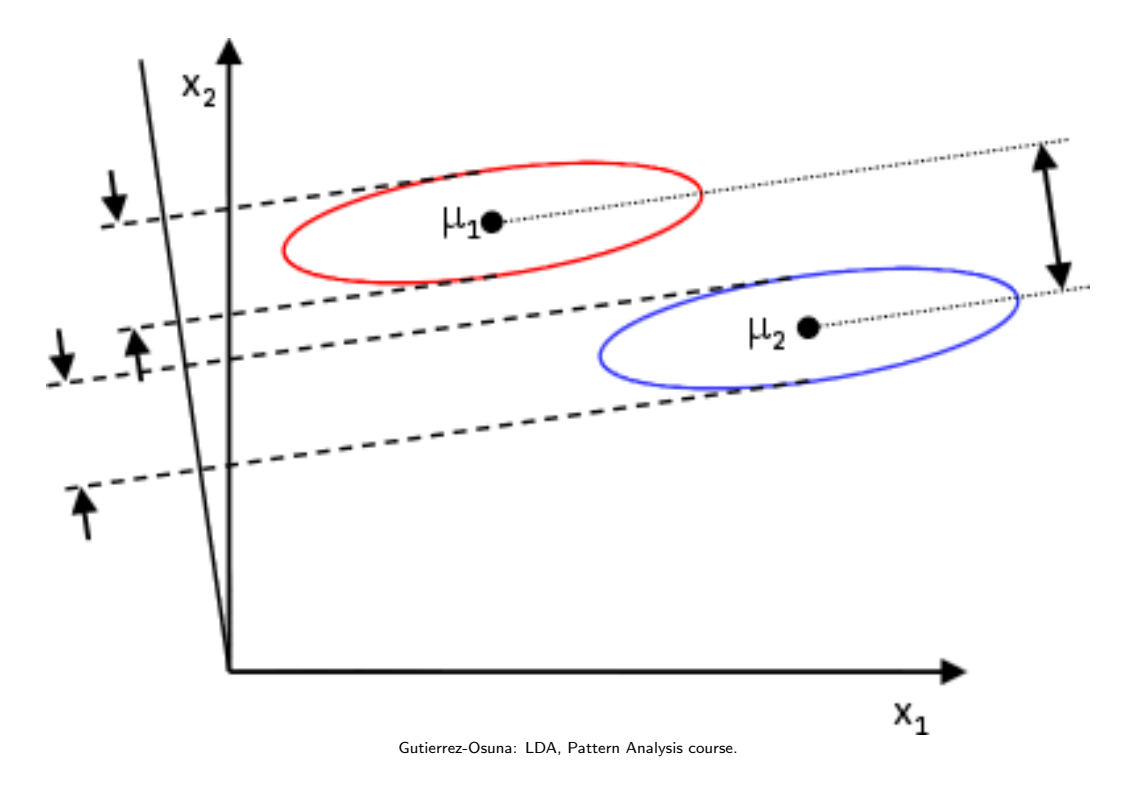

**Inear discriminant analysis, projections into new bases.** 

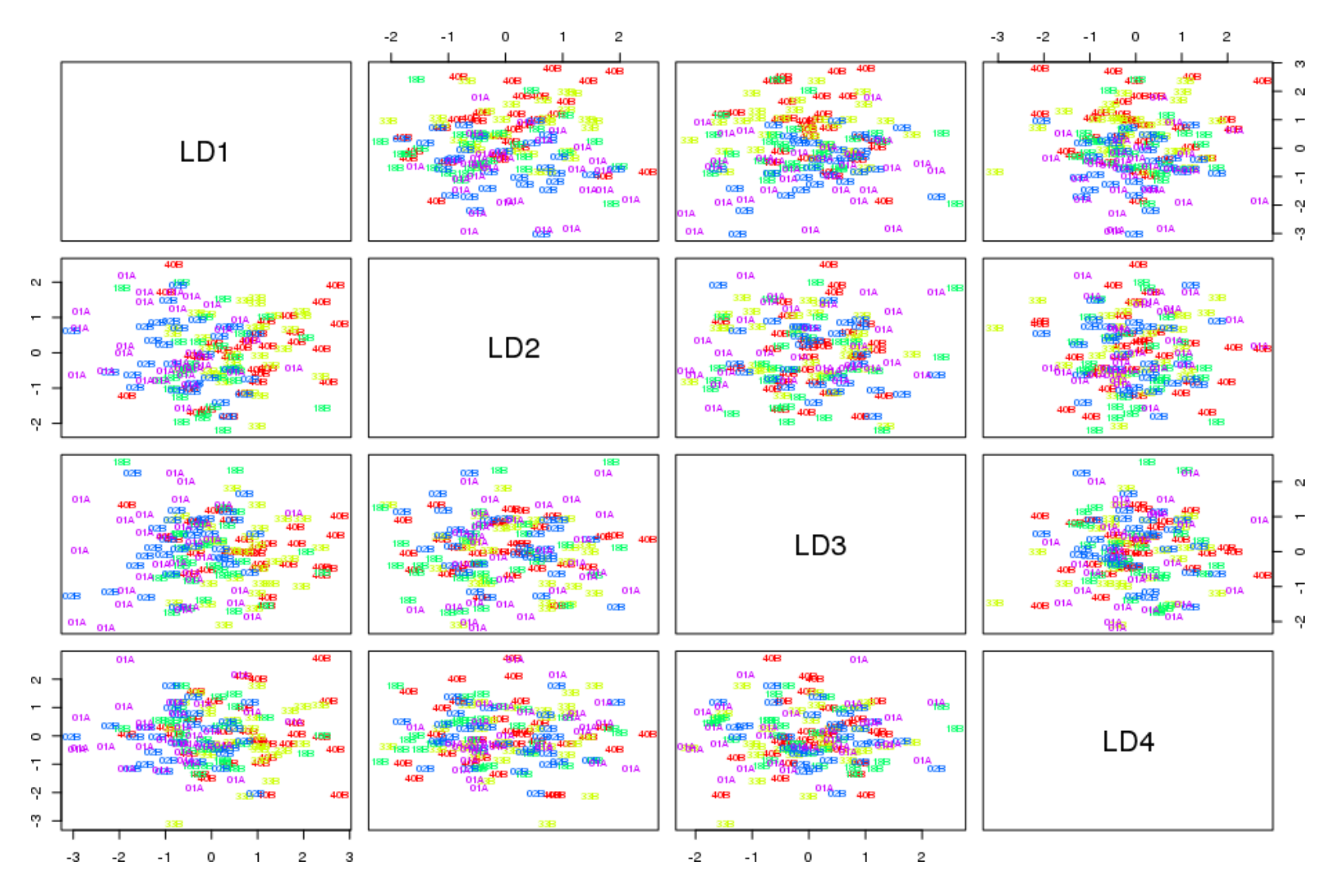

**Indear discriminant analysis, classification accuracy** 

- > dis1 <- lda(epochs  $\sim$  mb+bh+bl+nh, skulls)
- > plot(dis1, col = rainbow(5)[skulls\$epoch])
- > table(skulls\$epochs,predict(dis1, skulls)\$epochs)

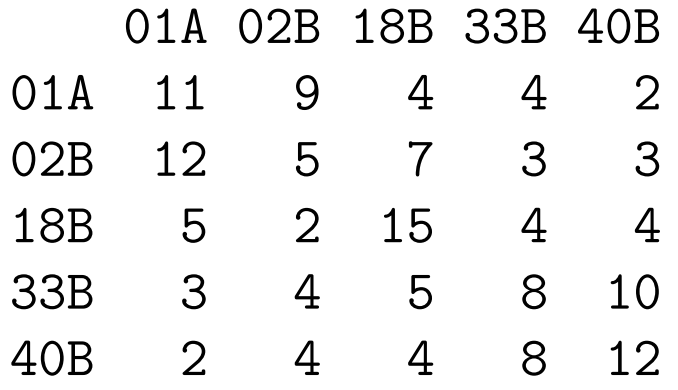

- $\blacksquare$  around 34% accuracy on train data,
- namely intermediate epochs difficult to discriminate.
- Conclusions, answers to previous questions
	- − the skull measures developed during time,
	- − maximum breadth and basialveolar length manifest monotonic change with epochs,
	- − the epoch cannot be reliably reconstructed solely from the skull measures,
	- − there are no obvious additional dependencies between skull measures.

#### The key prerequisities  $-$  a brief review

- probability, independence, conditional probability, Bayes theorem,
- **random variables, random vector,**
- **their description, distribution function, quantile function,**
- categorical and continuous random variables,
- characteristics of random variables,
- **the most common probability distributions,**
- **F** random vector characteristics, covariance, correlation, central limit theorem,
- **n** measures of central tendency and dispersion, sample mean and variance,
- **point and interval estimates of population mean and variance,**
- **n** maximum likelihood estimation, EM algorithm,
- statistical hypotheses testing,
- **parametric and non-parametric tests,**
- **nullace 1** multiple comparisons problem, family wise error rate and false discovery rate.

#### The main references

- :: Resources (slides, scripts, tasks) and reading
	- G. James, D. Witten, T. Hastie and R. Tibshirani: An Introduction to Statistical Learning with Applications in R. Springer, 2014.
	- **A. C. Rencher, W. F. Christensen: Methods of Multivariate Analysis.** 3rd Edition, Wiley, 2012.
	- **T.** Hastie, R. Tibshirani and J. Friedman: The Elements of Statistical Learning: Data Mining, Inference, and Prediction. Springer, 2009.